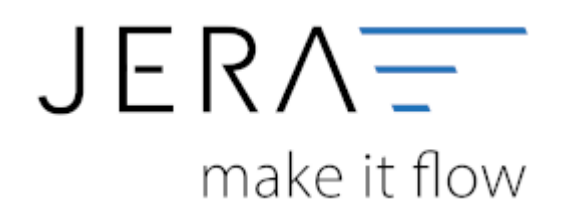

## **Jera Software GmbH**

Reutener Straße 4 79279 Vörstetten

## **Inhaltsverzeichnis**

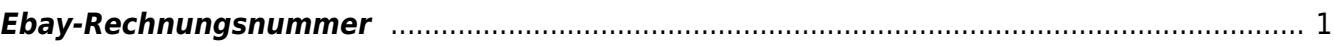

## <span id="page-2-0"></span>**Ebay-Rechnungsnummer**

Die Rechnungsnummern können auf unterschiedliche Arten erzeugt werden.

Ebay vergibt für jeden Beleg eine "OrderID". Diese ist bei einer normalen Auktion mit einem Artikel identisch mit der Auktions-ID. Bei einem "Sofort-Kauf" mit mehreren Artikeln setzt sich dies OrderID aus einer Auktions-ID und einer TransaktionsID zusammen, z.B.: 251234567890-951234567890. Diese Nummer ist mit 25 Stellen zu lang für die Datev-Beleg-Nr. Datev hat hierfür nur eine Länge von 12 Zeichen vorgesehen. Deshalb nutzt die Schnittstelle beim Sofort-Kauf nur die TransaktionsID. (Dieser TransaktionsID ist nicht identisch mit dem PayPal Transaktionscode).

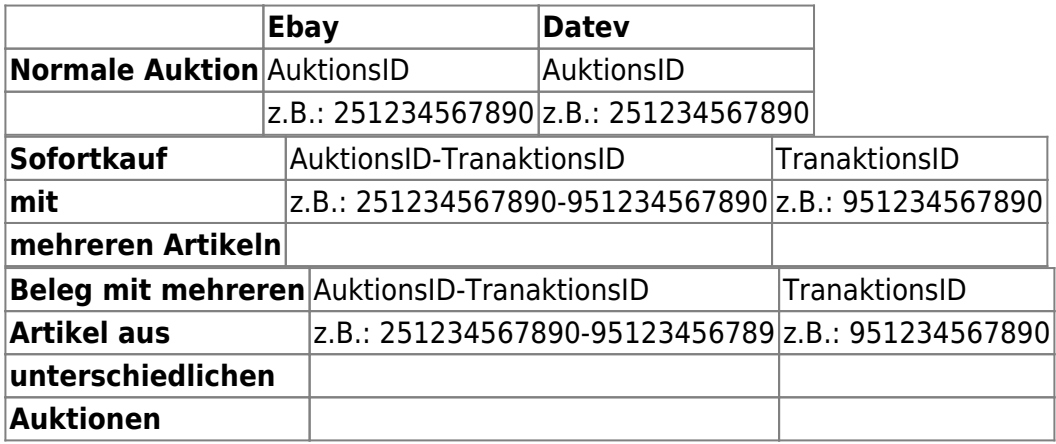

Wenn Sie den Verkaufsmanager benutzen, kann die Schnittstelle die Vorgangsnummer auslesen und diese dem Beleg zuordnen. Hierfür müssen Sie die Option "Rechnungsnummernaus dem Verkaufsmanager" aktivieren. Zusätzlich können Sie ein Präfix für die Rechnungen aktivieren. Dies kann Ihnen helfen unterschiedliche Nummernkreise zu verwalten.

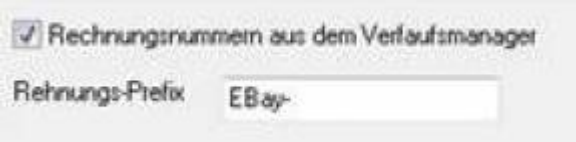

Haben Sie diese Option aktiviert, werden die Rechnungen wie in folgendem Beispiel ausgelesen.

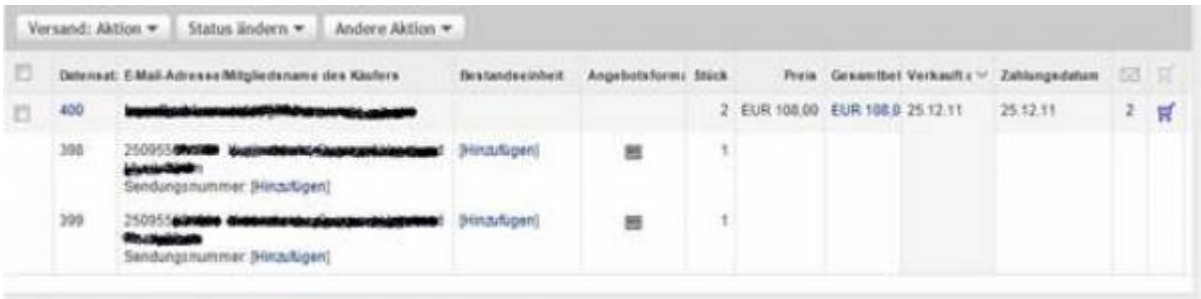

 $\pmb{\times}$ 

## wird zu

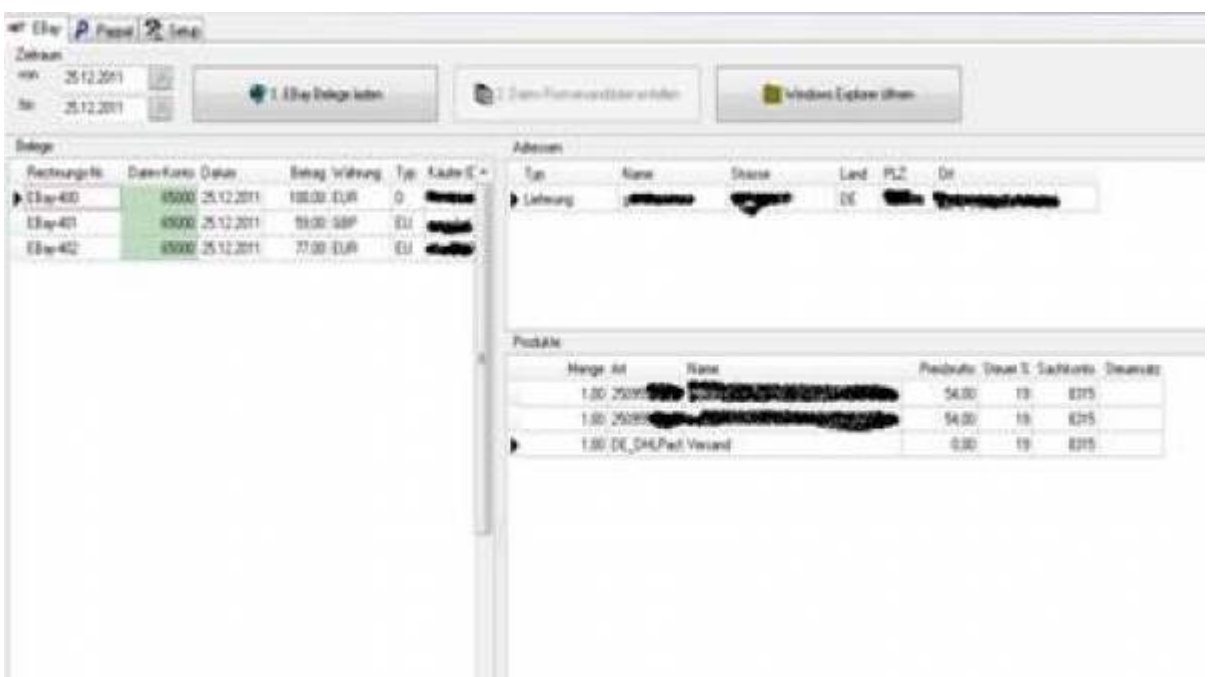

From: <http://wiki.fibu-schnittstelle.de/>- **Dokumentation Fibu-Schnittstellen der Jera GmbH**

Permanent link: **<http://wiki.fibu-schnittstelle.de/doku.php?id=ebay:ebay-rechnungsnummer>**

Last update: **2018/08/23 11:57**